### **AutoCAD Crack For Windows 2022**

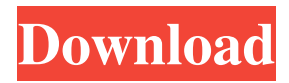

### **AutoCAD Product Key Full Download For PC (2022)**

AutoCAD Crack Free Download is available in both Windows and macOS versions, and is available on the cloud and onpremises (software-as-a-service). AutoCAD Crack Keygen LT, a low-cost, low-feature version of the software, is available for Windows and macOS. Autodesk AutoCAD LT is available for perpetual license and trial license. The perpetual license requires users to buy the AutoCAD LT version for which they are licensed. History AutoCAD was first developed by McNeill Industries. In 1986, it was sold to Autodesk for \$500,000. In 1991, the earliest free version of AutoCAD was released by Autodesk. In 1993, 3D Drafting was released, followed by DWG. CAD may be considered as the most comprehensive and widely used software for 3D modeling. 3D drafting allows the creation of three-dimensional (3D) models from two-dimensional (2D) diagrams, which may be combined to produce models that are complete with three-dimensional features such as walls, doors, and windows. The ability to draw in three dimensions is important for building mechanical and electrical designs and can be used for the creation of 3D models of interiors. AutoCAD is the dominant 3D CAD application. Autodesk's first product was Autodesk Inventor, which was released in 1981. Autodesk Inventor was originally used for product lifecycle management (PLM) for use with the Autodesk Data Management (ADT) database. Pricing Pricing for AutoCAD is available for both perpetual license and trial license. A perpetual license is a set fee for the software on a computer's hard drive that is used for the duration of the user's employment, and may not be transferred to another computer. The annual fee for a perpetual license is \$3,750 for AutoCAD LT, \$2,500 for AutoCAD, and \$2,000 for AutoCAD Design Suite. A trial license is a one-time fee. The cost of a trial license is \$2,000 for AutoCAD LT, \$1,500 for AutoCAD, and \$1,200 for AutoCAD Design Suite. A trial license can be used for 30 days, but it can not be used for longer than that. In July 2016, Autodesk added a free version of AutoCAD named AutoC

### **AutoCAD Crack+ X64**

InfoObjects(R) is an add-on developed by Autodesk for use with AutoCAD Architecture and the Autodesk Architectural Desktop. CADCentral for AutoCAD is a web-based software development tool for AutoCAD and AutoCAD LT, a non-profit community that provides free, no-cost development tools to help Autodesk create and customize AutoCAD. AutoCAD LT's R13 release contained the application "Caddie", which provided a shell for building forms and specifications for AutoCAD LT. In March 2011, Autodesk discontinued Caddie for the LT platform. AutoCAD for Windows has gone through several releases since 2010. From the release of AutoCAD 2014 in 2010, the application has been using the new Windows 7 interface (unlike the previous Windows XP interface). AutoCAD for Windows is a platform-agnostic program. Since 2010, AutoCAD for Windows, AutoCAD LT, and the Autodesk Architectural Desktop have run on both 32-bit and 64-bit versions of Windows. In early 2015, a 64-bit version of the AutoCAD LT application was added to the Autodesk Exchange Store, and was renamed to Autodesk Architectural Desktop for the LT platform. AutoCAD LT 2013 was the first version to use the 64-bit version of AutoCAD LT. Mac OS X With the release of AutoCAD 2010, Autodesk released Mac OS X as an operating system. At the time of the AutoCAD 2010 release, Mac OS X and the AutoCAD LT were the first major engineering platforms to support the platform natively. The 2010 release of the Windows version of AutoCAD allowed AutoCAD for Windows to support the

operating system natively, as well. AutoCAD for Windows runs in a browser on the Mac. Although the original release of the AutoCAD desktop application for Mac OS X was buggy, this was fixed in the release of AutoCAD 2012. As of AutoCAD 2013, Autodesk had no plans to release a native Mac OS X version of AutoCAD. Since version 2014, AutoCAD LT has also run natively on Mac OS X. Mobile applications AutoCAD is available as a native application for iPad and iPhone. Autodesk provides native applications for each major platform. AutoC 5b5f913d15

# **AutoCAD**

Navigate to.\AppData\Local\Autodesk\ (on Windows Vista) or .\AppData\Local\Autodesk\Bin\ (on Windows XP) Download the latests Autocad. Run the Autocad software. You will see the Import / Open window. Select the Autocad V12.0 import file that you downloaded. How to install the keygen for Autodesk Autocad 2015 1. Download Autocad from Autodesk 2. Go to Autodesk Autocad 2015 location you have Autocad Software installed. 3. Select Installation Option on left sidebar. 4. Select Install from source (Readme.txt) 5. Download Autocad keygen 6. Go back to left side bar. 7. Run and complete installation (see on Autocad page how to install Autocad) 8. Try your Autocad again 9. If the problem was not solved download Autocad again. 10. Try to use Autocad 2015 with keygen if it installed Autocad correctly. How to install the keygen for Autodesk AutoCAD 2015 1. Install Autocad 2. If you don't have Autocad software installed run Autocad. 3. If you have Autocad installed, go to the settings and change the installer location. 4. Run again Autocad software 5. Try to import an project (import a.dwg or.dxf) 6. If the problem was not solved download Autocad again. 7. Try to use Autocad 2015 with keygen if it installed Autocad correctly. How to use the program Supported files .dwg,.dxf Supported file types Import data CAD and CNC Export to.dwg,.dxf Supported printing formats Export to.svg Supported devices Printer Inkjet printers Adobe PostScript Printer Epson Color dot matrix printers Raster laser printers Document scanners Autocad compatible Compatible file types .dwg,.dxf Autocad compatible Dxf Cnc DXF to DGN

### **What's New in the AutoCAD?**

The Markup interface provides fast, intuitive ways to incorporate design review feedback from a paper-based process. A new Markup Assist feature makes it possible to design with the feedback in your mind and generate a mark-up directly from your drawing. (video: 2:15 min.) New content-based prompts in the Markup interface provide context-driven suggestions and support throughout the design review process, keeping the conversation about a design on the same topic, while minimizing the need for context-agnostic reflow. When an object is selected, you can now easily drag and drop the Markup Assist prompt to the appropriate location. This allows you to immediately act on any design review feedback without having to go back to the drawing where the feedback came from. Use tools in the Drafting toolbar to simultaneously model and plot new objects. (video: 2:45 min.) The drafting toolbar has been enhanced to include the plotting tools needed for 3D and 2D workflows. In addition, the design surfaces are now much easier to manipulate in 3D to add and modify features. In some cases, you can directly edit elements in 3D space, while others work better in 2D. Some elements are hidden by default, allowing you to control what's visible in each environment. Spatially-aware objects can now be changed directly, while maintaining consistency with the rest of the drawing. This includes materials, dimensions and annotations. You can now switch between the 2D or 3D views of a selected object, and then use the 2D view to model the object. This lets you easily create 3D models of objects with 2D design intent. Mastering the Drafting Interface Tighten Up: Locate and delete multiple objects at once. Select an object, hold down Ctrl and click to select multiple objects, then press Delete to delete them all. Drag and drop objects on top of each other. Select an object in the drawing and drag it to the drawing area above another object. The lower object becomes a drag target. (video: 1:40 min.) Hold down Ctrl and select multiple objects. While holding down Ctrl, drag the selected objects from one drawing to another. Hide or show various design surfaces. Select an object, and then use the Show/Hide command to control which design surfaces show up in the viewport. Assign values to text strings. Use the Ass

## **System Requirements:**

Minimum: OS: Windows 7 64-bit Processor: 2.4 GHz multi-core processor Memory: 2 GB RAM Graphics: 2 GB VRAM Recommended: Processor: 2.6 GHz multi-core processor Memory: 3 GB RAM Graphics: 3 GB VRAM Additional Notes: REVIEW OVERVIEW Publisher: Electronic Arts Developer: BioWare Review Sample Provided by: EA Access Release

Related links:

<https://jujitsu.pl/wp-content/uploads/2022/06/wynabel.pdf> <https://habubbd.com/wp-content/uploads/2022/06/AutoCAD-3.pdf> <https://tvlms.com/wp-content/uploads/2022/06/AutoCAD-18.pdf> <https://mevoydecasa.es/autocad-19-1-crack-full-version-2022-latest/> <http://fumostoppista.com/?p=13534> <https://www.nzangoartistresidency.com/autocad-keygen-download/> <http://letuscook.it/wp-content/uploads/2022/06/sereoldy.pdf> <https://maxiwire.com/autocad-20-0-crack-free/> <https://ourlittlelab.com/autocad-crack-free-registration-code-free-mac-win/> <http://aassaa.ir/autocad-21-0-crack-with-full-keygen-3264bit-latest-2022/> [https://ex0-sys.app/upload/files/2022/06/uUyLpWqacmwsEeA6l5nM\\_07\\_aa13319174fc2d3cc2ab37e529c44881\\_file.pdf](https://ex0-sys.app/upload/files/2022/06/uUyLpWqacmwsEeA6l5nM_07_aa13319174fc2d3cc2ab37e529c44881_file.pdf) <https://bramshawbv.com/?p=32414> <https://gimgame.ru/autocad-crack-free-2022-new/> [https://www.dejavekita.com/upload/files/2022/06/bRjUyNfpewemWTs4znFv\\_07\\_0562934ad18271de882212ff411e55a4\\_file.](https://www.dejavekita.com/upload/files/2022/06/bRjUyNfpewemWTs4znFv_07_0562934ad18271de882212ff411e55a4_file.pdf) [pdf](https://www.dejavekita.com/upload/files/2022/06/bRjUyNfpewemWTs4znFv_07_0562934ad18271de882212ff411e55a4_file.pdf) <https://dainikprobahobarta.com/autocad-activation-code-updated-2022/> <https://thetopteninfo.com/wp-content/uploads/2022/06/binger.pdf> <http://nohomeinsurance.com/?p=7489> <https://redlandsandareabuzz.com/autocad-crack-with-product-key-x64/> <http://www.male-blog.com/wp-content/uploads/2022/06/qadigna.pdf> https://social111.s3.amazonaws.com/upload/files/2022/06/3FqEvQxeEwTXsXTICIty\_07\_a29484498ac8575a7db684227b20f1c [f\\_file.pdf](https://social111.s3.amazonaws.com/upload/files/2022/06/3FqEvQxeEwTXsXTICItv_07_a29484498ac8575a7db684227b20f1cf_file.pdf)